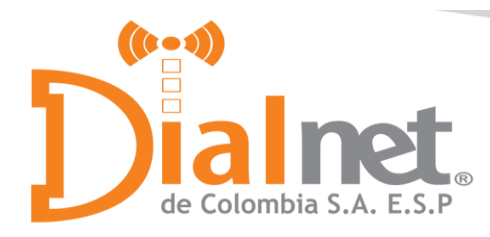

## PRESENTACION DE PQR POR LOS USUARIOS.

Dando alcance a Normatividad (*Resolución 3067 de 2011, Articulo 1.3 literal b). Compilada por la Resolución 5050 de 2016 Artículo 5.1.1.3. Modificada por la Resolución CRC 5078 de 2016, artículo 3. (VIGENTE A PARTIR DEL 1 DE JULIO DE 2017) Resolución 5111 de 2017, Artículo 2.1.10.8. Artículo 2.1.15.1; Articulo 2.1.25.2; Artículo 2.1.25.4; 2.1.25.5 y Articulo 2.1.27.2. (VIGENTE A PARTIR DEL 1 DE SEPTIEMBRE DE 2017)*) DIALNET DE COLOMBIA S.A E.S.P dispone para sus usuarios los siguientes mecanismos para la presentación de PQR.

Página Web: <https://bi360.co/PROYECTOS/CUN360/open.php>

Redes Sociales: <https://www.facebook.com/DialnetC/> <https://twitter.com/dialnetc> <https://www.instagram.com/dialnetdecolombia/>

"FORMATO PARA PRESENTACIÓN DE PQR A TRAVÉS DE OFICINAS VIRTUALES. Los usuarios podrán presentar PQR (petición, queja/ reclamo o recurso) a través de las oficinas virtuales (página web y red social) del operador, para lo cual deberá diligenciar el siguiente formato que estará disponible en dichos lugares:

Al diligenciar una PQR es obligación suministrar los siguientes datos con lo establece la normatividad (llenando el formato (Anexo 2.2 del Título "Anexos Título II" de la resolución 5111 de 2017) en el cual se solicita esta información.

¿Cuál es su nombre o la razón social de su empresa?\* ¿Cuáles son sus apellidos?\*

\* Campos obligatorios de diligenciamiento".

Teléfonos: +57 (5) E-mail dia Registro TIC: RT